# **Informationssysteme**

**Semesterwoche 10** 

# **A) Studienelement Betriebssysteme: Fragen**

- 1. Skizzieren Sie eine Zwei-Sufen und eine Drei-Stufen- Architektur?
- $\rightarrow$  Folie 9/11
- 2. Skizieren Sie (grob) die Systemstruktur von UNIX.
- $\rightarrow$  Folie 18

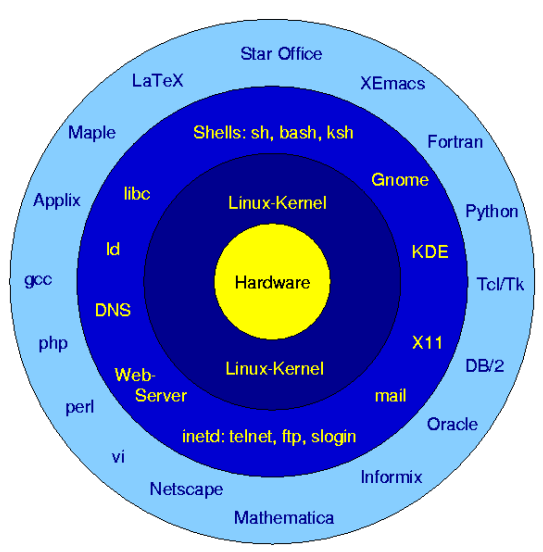

3. Skizieren Sie (grob) die Systemstruktur von Windows.

 $\rightarrow$  Folie 24

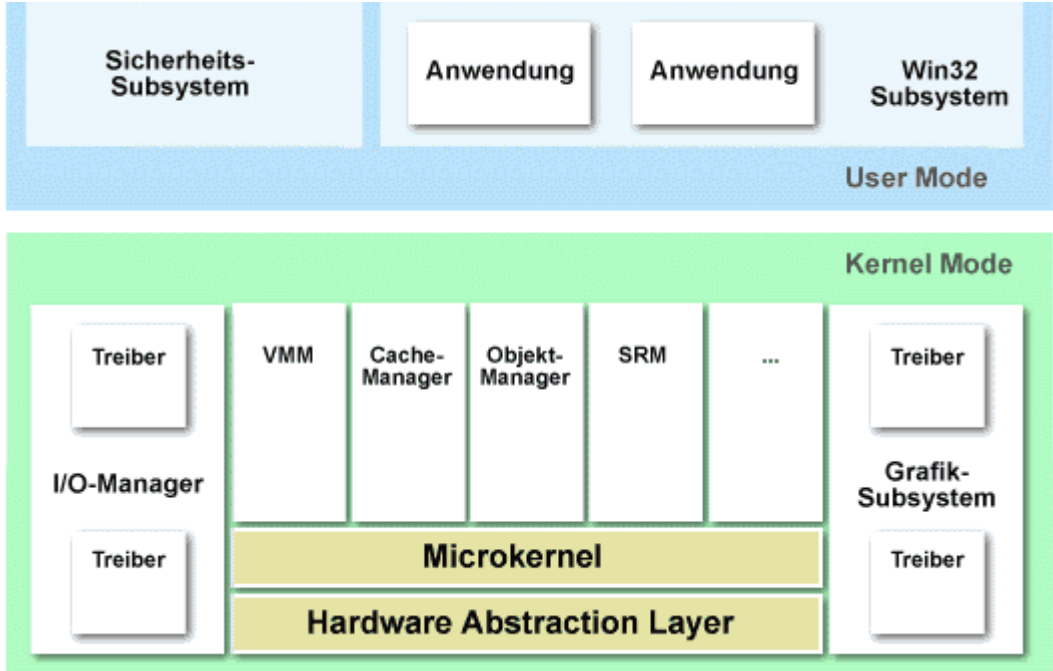

### **B) Studienelement Netzwerke: Fragen**

1. Können bei einem Random Access Channel alle Rechner gleichzeitig senden?  $\rightarrow$  Ja. Es besteht halt einfach die Möglichkeit, dass Kollisionen entstehen.

2. Was versteht man unter einem Zugriffsverfahren?

→ Ein Zugriffsverfahren regelt, wie ein gemeinsam genutztes Übertragungsmedium wie Kupfer oder Glas genutzt werden darf.

#### 3. Was passiert bei einer Kollision?

→ Wird eine Kollision in einem Ethernet-basierten Netzwerk von einem Netzteilnehmer entdeckt, so sendet dieser ein Jam-Signal (entspr. einer bestimmten Bitfolge) aufs Medium. Alle Stationen der betroffenen Kollisionsdomäne empfangen dieses Signal. Nach einer zufälligen Backoff-Time versucht die sendende Station die Transmission zu wiederholen.

#### 4. Was sind die Vorteile des ALOHA-Protokolls?

 $\rightarrow$  Alle dürfen gleichzeitig Senden. Es wird keine Zeitsynchronisierung benötigt.

5. Warum sinkt (ab einem bestimmten Wert) mit zunehmender Anzahl G von Sendeversuchen der Kanaldurchsatz?

→ Je mehr Stationen in einer Kollisionsdomäne senden wollen, je grösser ist das Risiko, dass zwei Stationen gleichzeitig senden und so eine Kollision entsteht.

→ In einer grossen Kollisionsdomäne kann es vorkommen, dass die Bandbreite fast vollumfänglich mit Kollisionen verstopft wird.

6. Was ist die entscheidende Verbesserung bei CSMA gegenüber ALOHA?

 $\rightarrow$  Es wird zuerst geprüft, ob der Kanal frei ist.

#### 7. Welchen Vorteil haben kollisionsfreie Protokolle?

 $\rightarrow$  Sie ermöglichen einen höheren Bruttodurchsatz.

 $\rightarrow$  Da die Stationen das Medium nicht teilen müssen, sondern nach einem bestimmten Algorithmus festgelegt wird, wer senden darf, ist es absehbar in welchen zeitlichen Abschnitten eine bestimmte Station frühestens wieder senden darf. (Deterministische Antwortzeiten)

#### 8. Was macht das Protokoll 802.2?

→ IEEE 802.2 steht für "Logical Link Control" und bildet die obere Schicht des OSI Layer 2 (Vermittlungsschicht). LLC ist verantwortlich für die Einteilung der logischen Bits in Frames. LLC bearbeitet somit Daten von und nach OSI Layer 3. Zudem wird auf dieser Teilschicht auch eine zyklische Redundanzprüfung (CRC) durchgeführt, dessen Prüfsumme im Trailer des Frames angehängt wird.

9. Nennen Sie 3 Normen aus der 802.xx-Familie, die ein Zugriffsverfahren realisieren.

→ Carrier Sense Multiple Access / Collision Detection (CSMA/CD) 802.3 (Definiert in Ethernet)

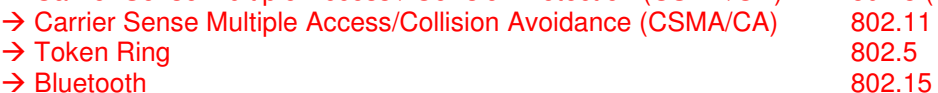

10. Was sind die Vorteile und Nachteile einer statischen Kanalzuordnung?

 $\rightarrow$  Statisch Kanalzuordnung: Immer derselbe Kanal. Kein Zugriffsverfahren notwendig.

 $\rightarrow$  Nachteil: Wenn der statisch zugewiesene Kanal nicht genutzt wird, kann dieser nicht von anderen Teilnehmern genutzt werden.

11. Wie viele Bytes umfasst die Adresse in einem 802.3-Frame und wie viele unterschiedliche Rechner können damit theoretisch adressiert werden?  $\rightarrow$  48 bit

 $\rightarrow$  Adressierbare Hosts =  $2^{48}$  = 281474976710656

## **C) Studienelement Netzwerke: Aufgabe**

#### 1. Aufgabe:

Die folgende Abbildung zeigt ein IP-Paket (grün/hellgrün), das in einen Ethernet-Frame (blau/hellblau) eingebettet ist:

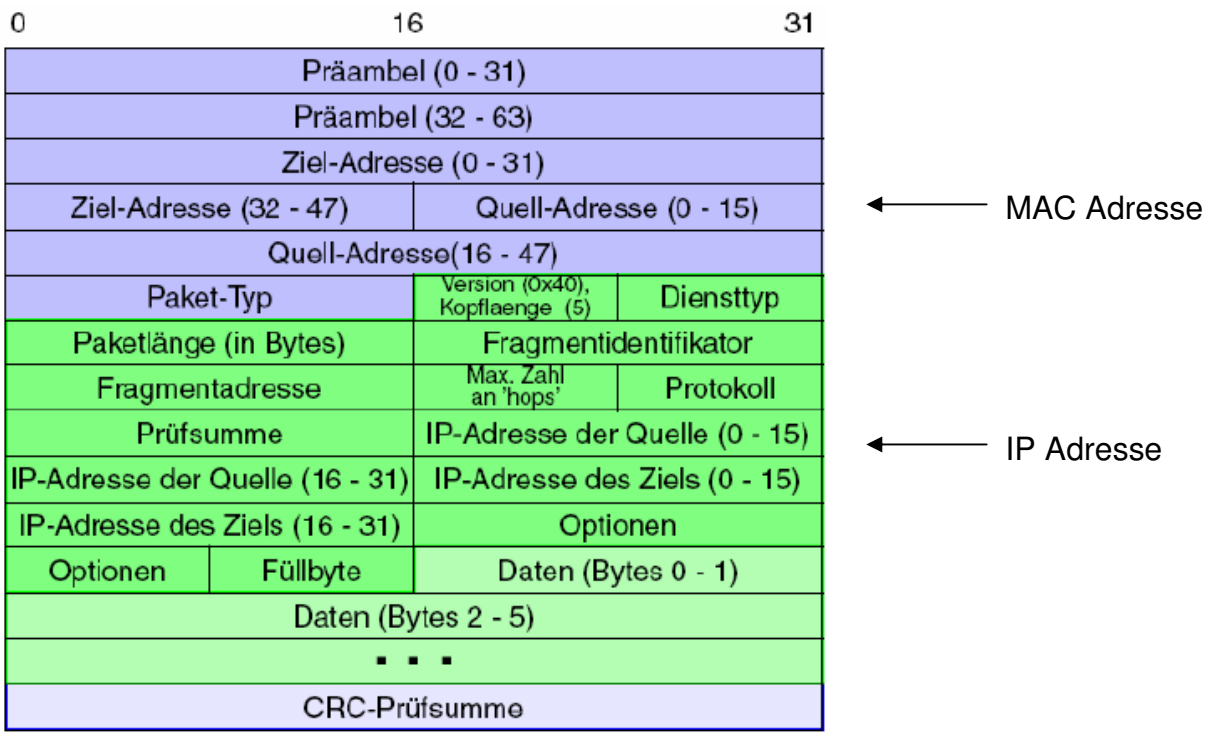

a) Wie viele Datenbytes kann das IP-Paket enthalten?

→ IP-Headergrösse in diesem Beispiel: 24Bytes

 $\rightarrow$  Nutzdaten = 1500 Bytes (Ethernet) – 24 Bytes = 1476 Bytes

b) Angenommen diese Paket befindet sich auf einem Ethernet-Segment und soll an einen entfernten Host weitergeleitet werden.

Durch welche Adresse wird ein Router an dem Ethernet-Segment angesprochen?  $\rightarrow$  Durch die Ziel-Adresse des Ethernet-Frames (Layer 2).

Welche Adresse gibt das Endziel des Paketes an?

→ Durch die Ziel-Adresse des IP-Pakets (Layer 3).